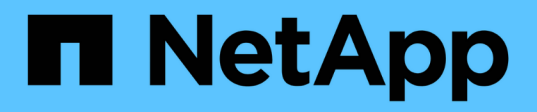

### **Cablare gli array storage agli switch FC in una configurazione MetroCluster**

ONTAP MetroCluster

NetApp April 25, 2024

This PDF was generated from https://docs.netapp.com/it-it/ontap-metrocluster/installfc/task\_cable\_storage\_arrays\_to\_fc\_switches\_in\_a\_mcc\_configuration.html on April 25, 2024. Always check docs.netapp.com for the latest.

# **Sommario**

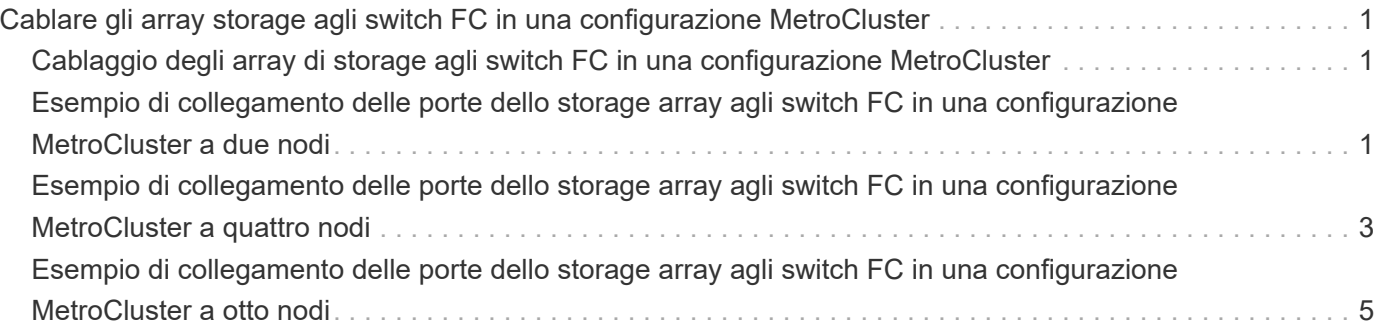

## <span id="page-2-0"></span>**Cablare gli array storage agli switch FC in una configurazione MetroCluster**

### <span id="page-2-1"></span>**Cablaggio degli array di storage agli switch FC in una configurazione MetroCluster**

È necessario collegare gli array di storage agli switch FC in modo che i sistemi ONTAP nella configurazione MetroCluster possano accedere a un LUN di array specifico attraverso almeno due percorsi.

#### **Prima di iniziare**

- Gli array di storage devono essere configurati per presentare le LUN degli array a ONTAP.
- I controller ONTAP devono essere collegati agli switch FC.
- Gli ISL devono essere cablati tra gli switch FC nei siti MetroCluster.
- È necessario ripetere questa attività per ciascun array di storage in entrambi i siti MetroCluster.
- È necessario collegare i controller in una configurazione MetroCluster agli array di storage tramite switch FC.

#### **Fasi**

1. Collegare le porte dello storage array alle porte dello switch FC.

In ogni sito, collegare le coppie di porte ridondanti nell'array di storage agli switch FC su fabric alternativi. Ciò fornisce ridondanza nei percorsi per l'accesso alle LUN dell'array.

#### **Informazioni correlate**

• La configurazione dello zoning dello switch consente di definire quali LUN di array possono essere visualizzati da uno specifico sistema ONTAP nella configurazione MetroCluster.

["Zoning dello switch in una configurazione MetroCluster con LUN array"](https://docs.netapp.com/it-it/ontap-metrocluster/install-fc/reference_requirements_for_switch_zoning_in_a_mcc_configuration_with_array_luns.html)

• In una configurazione MetroCluster con LUN array, è necessario collegare le porte dello storage array che formano una coppia di porte ridondanti a switch FC alternativi.

["Esempio di collegamento delle porte dello storage array agli switch FC in una configurazione MetroCluster](#page-2-2) [a due nodi"](#page-2-2)

["Esempio di collegamento delle porte dello storage array agli switch FC in una configurazione MetroCluster](#page-4-0) [a quattro nodi"](#page-4-0)

["Esempio di collegamento delle porte dello storage array agli switch FC in una configurazione MetroCluster](#page-6-0) [a otto nodi"](#page-6-0)

### <span id="page-2-2"></span>**Esempio di collegamento delle porte dello storage array agli switch FC in una configurazione MetroCluster a due nodi**

In una configurazione MetroCluster con LUN array, è necessario collegare le porte dello

storage array che formano una coppia di porte ridondanti a switch FC alternativi.

La figura seguente mostra le connessioni tra array di storage e switch FC in una configurazione MetroCluster fabric-attached a due nodi con LUN array:

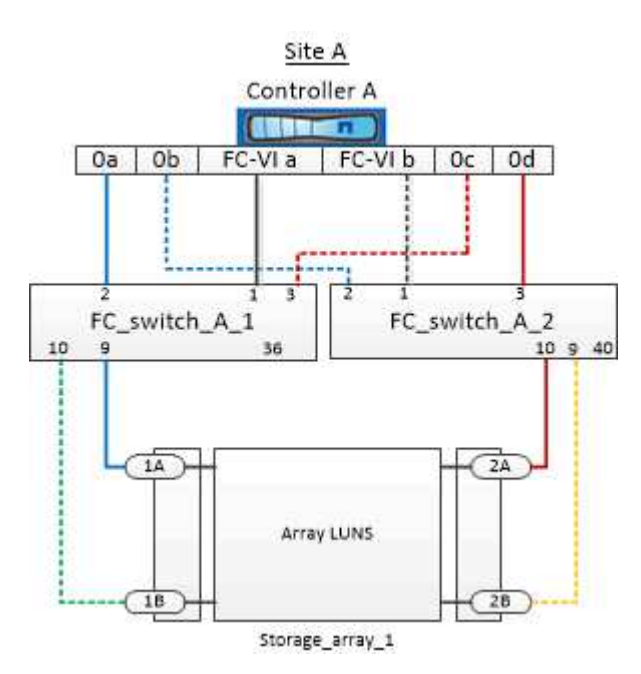

Le connessioni tra le porte dello storage array e le porte dello switch FC sono simili sia per le varianti estensibile che per quelle collegate al fabric delle configurazioni MetroCluster a due nodi con LUN degli array.

> Se si prevede di utilizzare dischi in aggiunta alle LUN degli array nella configurazione MetroCluster, è necessario utilizzare le porte dello switch specificate per la configurazione con i dischi.

> ["Assegnazioni delle porte per gli switch FC quando si utilizza ONTAP 9.1 e versioni successive"](https://docs.netapp.com/it-it/ontap-metrocluster/install-fc/concept_port_assignments_for_fc_switches_when_using_ontap_9_1_and_later.html)

Nell'illustrazione, le coppie di porte di array ridondanti per entrambi i siti sono le seguenti:

- Storage array presso il sito A:
	- Porte 1A e 2A

H.

- Porte 1B e 2B
- Storage array presso il sito B:
	- Porte 1A' e 2A'
	- Porte 1B' e 2B'

FC\_switch\_A\_1 nel sito A e FC\_switch\_B\_1 nel sito B sono collegati a Form Fabric\_1. Allo stesso modo, FC\_switch\_A\_2 nel sito A e FC\_switch\_B\_2 sono collegati al modulo Fabric\_2.

La seguente tabella elenca le connessioni tra le porte dello storage array e gli switch FC, come illustrato nell'esempio MetroCluster:

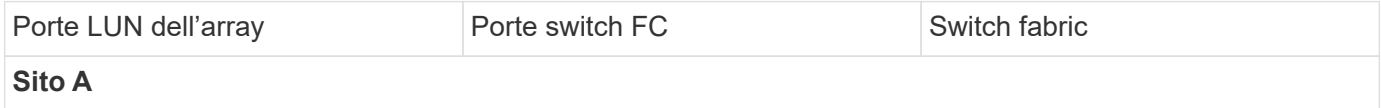

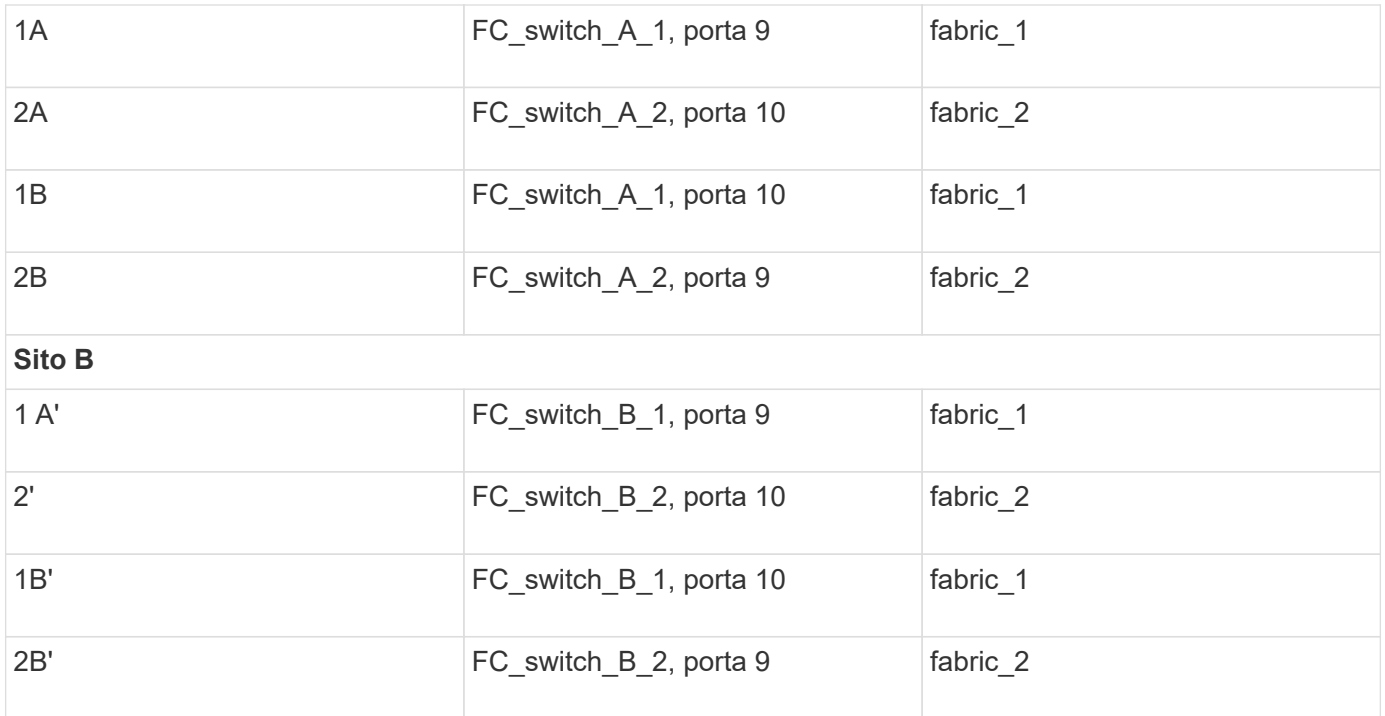

### <span id="page-4-0"></span>**Esempio di collegamento delle porte dello storage array agli switch FC in una configurazione MetroCluster a quattro nodi**

In una configurazione MetroCluster con LUN array, è necessario collegare le porte dello storage array che formano una coppia di porte ridondanti a switch FC alternativi.

La seguente illustrazione di riferimento mostra le connessioni tra array di storage e switch FC in una configurazione MetroCluster a quattro nodi con LUN di array:

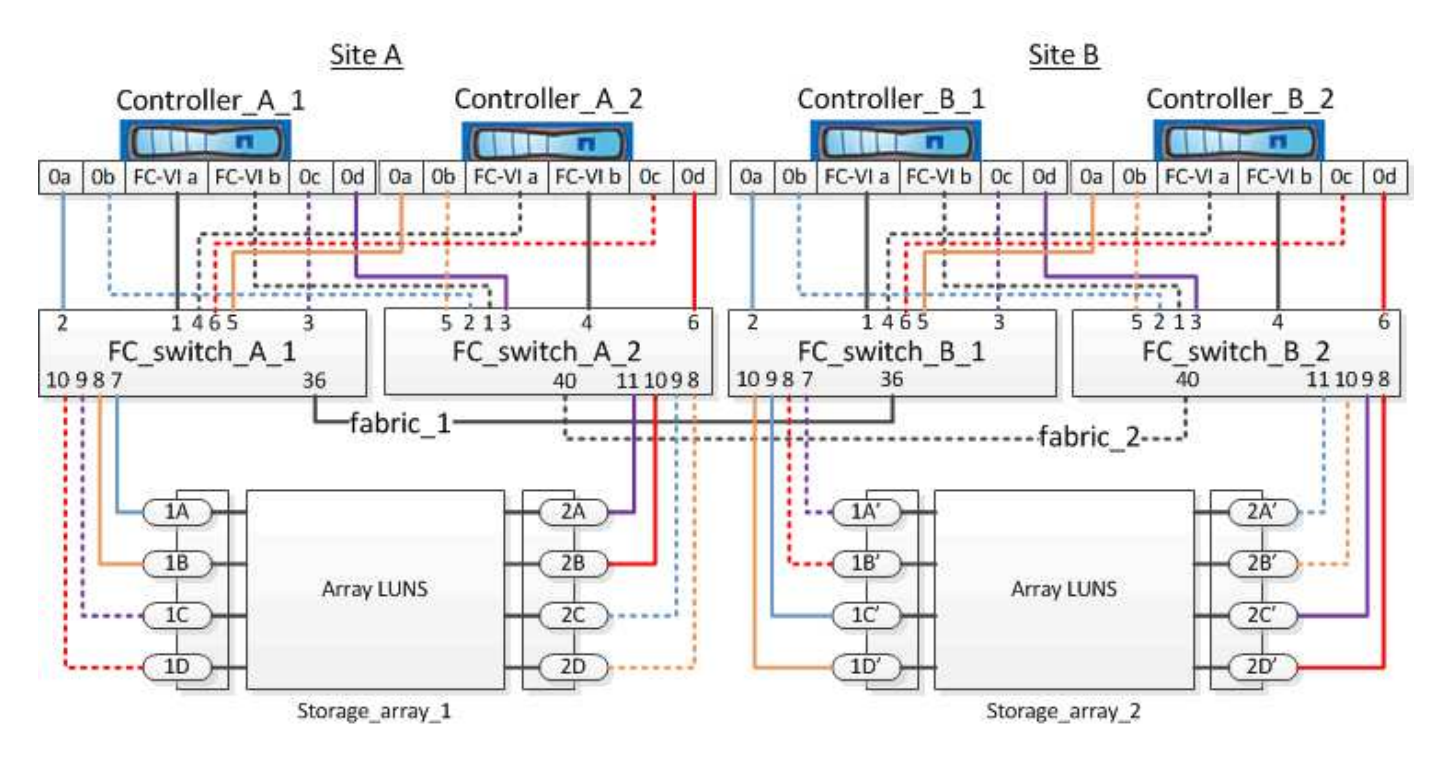

 $\mathbf{d}$ 

Se si prevede di utilizzare dischi in aggiunta alle LUN degli array nella configurazione MetroCluster, è necessario utilizzare le porte dello switch specificate per la configurazione con i dischi.

["Assegnazioni delle porte per gli switch FC quando si utilizza ONTAP 9.1 e versioni successive"](https://docs.netapp.com/it-it/ontap-metrocluster/install-fc/concept_port_assignments_for_fc_switches_when_using_ontap_9_1_and_later.html)

Nell'illustrazione, le coppie di porte di array ridondanti per entrambi i siti sono le seguenti:

- Storage array presso il sito A:
	- Porte 1A e 2A
	- Porte 1B e 2B
	- Porte 1C e 2C
	- Porte 1D e 2D
- Storage array presso il sito B:
	- Porte 1A' e 2A'
	- Porte 1B' e 2B'
	- Porte 1C' e 2C'
	- Porte 1D' e 2D'

FC\_switch\_A\_1 nel sito A e FC\_switch\_B\_1 nel sito B sono collegati a Form Fabric\_1. Allo stesso modo, FC\_switch\_A\_2 nel sito A e FC\_switch\_B\_2 sono collegati al modulo Fabric\_2.

La seguente tabella elenca le connessioni tra le porte dello storage array e gli switch FC per l'illustrazione MetroCluster:

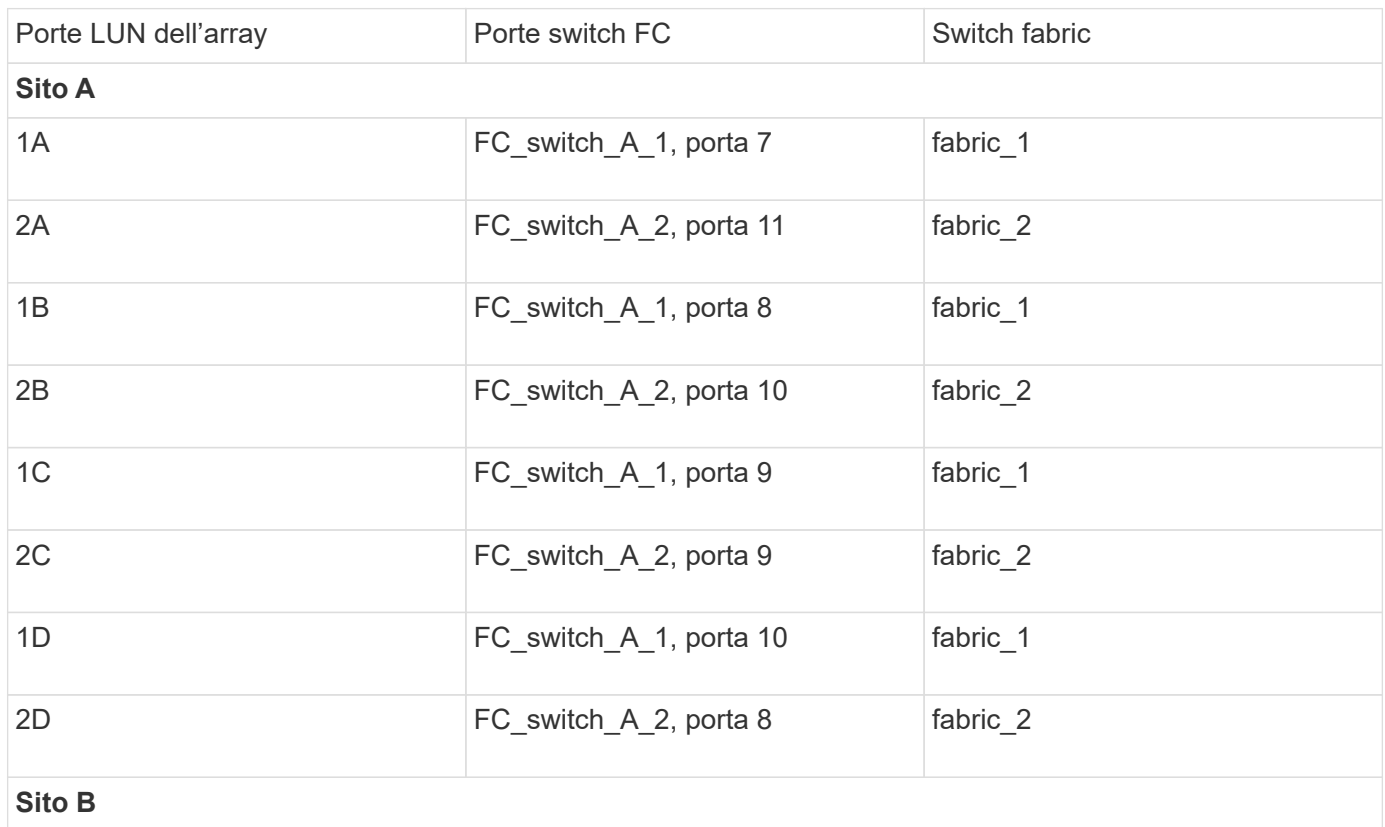

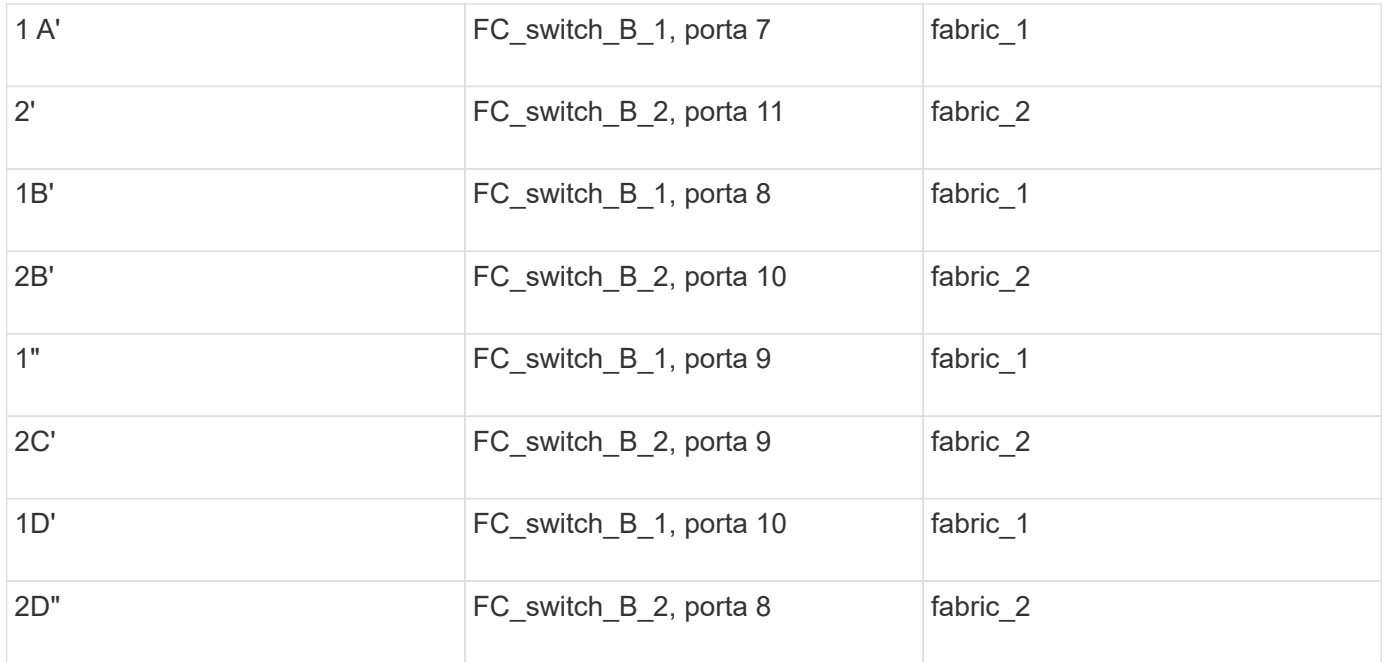

### <span id="page-6-0"></span>**Esempio di collegamento delle porte dello storage array agli switch FC in una configurazione MetroCluster a otto nodi**

In una configurazione MetroCluster con LUN array, è necessario collegare le porte dello storage array che formano una coppia di porte ridondanti a switch FC alternativi.

Una configurazione MetroCluster a otto nodi è costituita da due gruppi DR a quattro nodi. Il primo gruppo di DR è costituito dai seguenti nodi:

- Controller A 1
- Controller\_A\_2
- Controller B 1
- Controller\_B\_2

Il secondo gruppo di DR è costituito dai seguenti nodi:

- Controller\_A\_3
- Controller A 4
- Controller\_B\_3
- Controller B 4

Per collegare le porte dell'array per il primo gruppo DR, è possibile utilizzare gli esempi di cablaggio per una configurazione MetroCluster a quattro nodi per il primo gruppo DR.

["Esempio di collegamento delle porte dello storage array agli switch FC in una configurazione MetroCluster a](#page-4-0) [quattro nodi"](#page-4-0)

Per collegare le porte dell'array per il secondo gruppo DR, seguire gli stessi esempi ed estrapolare le porte FC-VI e le porte FC Initiator appartenenti ai controller del secondo gruppo DR.

#### **Informazioni sul copyright**

Copyright © 2024 NetApp, Inc. Tutti i diritti riservati. Stampato negli Stati Uniti d'America. Nessuna porzione di questo documento soggetta a copyright può essere riprodotta in qualsiasi formato o mezzo (grafico, elettronico o meccanico, inclusi fotocopie, registrazione, nastri o storage in un sistema elettronico) senza previo consenso scritto da parte del detentore del copyright.

Il software derivato dal materiale sottoposto a copyright di NetApp è soggetto alla seguente licenza e dichiarazione di non responsabilità:

IL PRESENTE SOFTWARE VIENE FORNITO DA NETAPP "COSÌ COM'È" E SENZA QUALSIVOGLIA TIPO DI GARANZIA IMPLICITA O ESPRESSA FRA CUI, A TITOLO ESEMPLIFICATIVO E NON ESAUSTIVO, GARANZIE IMPLICITE DI COMMERCIABILITÀ E IDONEITÀ PER UNO SCOPO SPECIFICO, CHE VENGONO DECLINATE DAL PRESENTE DOCUMENTO. NETAPP NON VERRÀ CONSIDERATA RESPONSABILE IN ALCUN CASO PER QUALSIVOGLIA DANNO DIRETTO, INDIRETTO, ACCIDENTALE, SPECIALE, ESEMPLARE E CONSEQUENZIALE (COMPRESI, A TITOLO ESEMPLIFICATIVO E NON ESAUSTIVO, PROCUREMENT O SOSTITUZIONE DI MERCI O SERVIZI, IMPOSSIBILITÀ DI UTILIZZO O PERDITA DI DATI O PROFITTI OPPURE INTERRUZIONE DELL'ATTIVITÀ AZIENDALE) CAUSATO IN QUALSIVOGLIA MODO O IN RELAZIONE A QUALUNQUE TEORIA DI RESPONSABILITÀ, SIA ESSA CONTRATTUALE, RIGOROSA O DOVUTA A INSOLVENZA (COMPRESA LA NEGLIGENZA O ALTRO) INSORTA IN QUALSIASI MODO ATTRAVERSO L'UTILIZZO DEL PRESENTE SOFTWARE ANCHE IN PRESENZA DI UN PREAVVISO CIRCA L'EVENTUALITÀ DI QUESTO TIPO DI DANNI.

NetApp si riserva il diritto di modificare in qualsiasi momento qualunque prodotto descritto nel presente documento senza fornire alcun preavviso. NetApp non si assume alcuna responsabilità circa l'utilizzo dei prodotti o materiali descritti nel presente documento, con l'eccezione di quanto concordato espressamente e per iscritto da NetApp. L'utilizzo o l'acquisto del presente prodotto non comporta il rilascio di una licenza nell'ambito di un qualche diritto di brevetto, marchio commerciale o altro diritto di proprietà intellettuale di NetApp.

Il prodotto descritto in questa guida può essere protetto da uno o più brevetti degli Stati Uniti, esteri o in attesa di approvazione.

LEGENDA PER I DIRITTI SOTTOPOSTI A LIMITAZIONE: l'utilizzo, la duplicazione o la divulgazione da parte degli enti governativi sono soggetti alle limitazioni indicate nel sottoparagrafo (b)(3) della clausola Rights in Technical Data and Computer Software del DFARS 252.227-7013 (FEB 2014) e FAR 52.227-19 (DIC 2007).

I dati contenuti nel presente documento riguardano un articolo commerciale (secondo la definizione data in FAR 2.101) e sono di proprietà di NetApp, Inc. Tutti i dati tecnici e il software NetApp forniti secondo i termini del presente Contratto sono articoli aventi natura commerciale, sviluppati con finanziamenti esclusivamente privati. Il governo statunitense ha una licenza irrevocabile limitata, non esclusiva, non trasferibile, non cedibile, mondiale, per l'utilizzo dei Dati esclusivamente in connessione con e a supporto di un contratto governativo statunitense in base al quale i Dati sono distribuiti. Con la sola esclusione di quanto indicato nel presente documento, i Dati non possono essere utilizzati, divulgati, riprodotti, modificati, visualizzati o mostrati senza la previa approvazione scritta di NetApp, Inc. I diritti di licenza del governo degli Stati Uniti per il Dipartimento della Difesa sono limitati ai diritti identificati nella clausola DFARS 252.227-7015(b) (FEB 2014).

#### **Informazioni sul marchio commerciale**

NETAPP, il logo NETAPP e i marchi elencati alla pagina<http://www.netapp.com/TM> sono marchi di NetApp, Inc. Gli altri nomi di aziende e prodotti potrebbero essere marchi dei rispettivi proprietari.